# **Sistema Banatuak**

# **Laborategia: NFS**

# **1 Administrazioa NFS-rekin**

Bezero den edozein Linux makinan (g004510.gi.ehu.es):

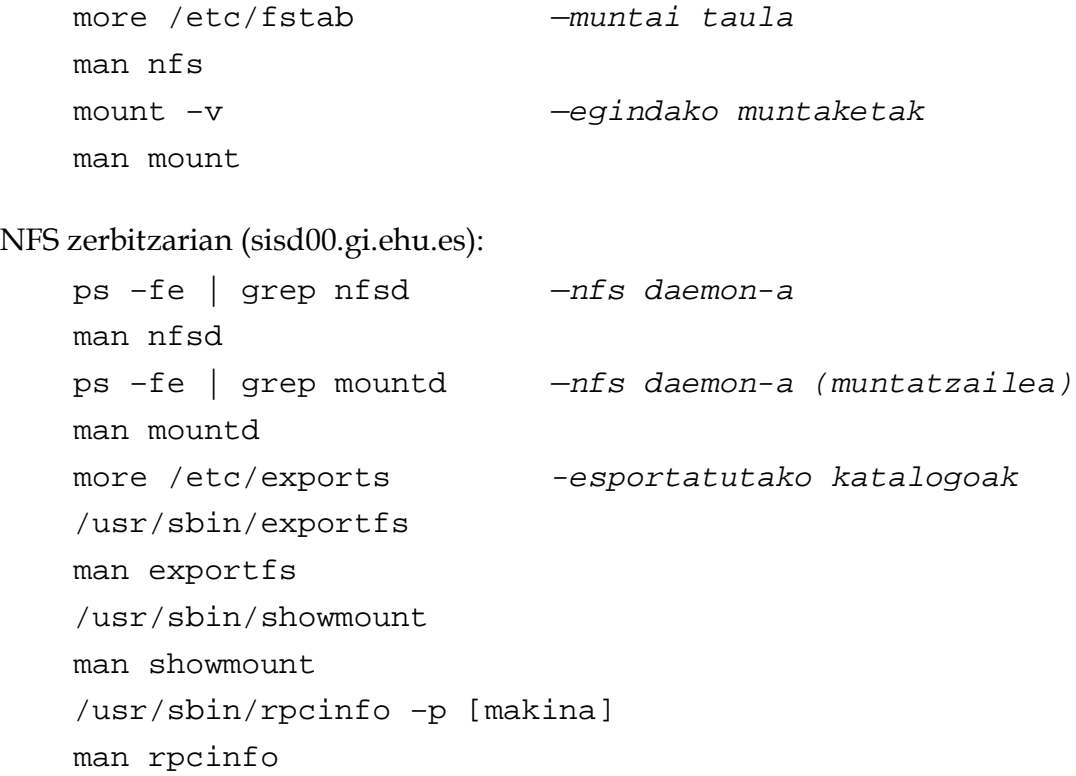

## **2 FIFO-en bidezko komunikazioa**

Sortu ezazu FIFO motako fitxategi bat (*mkfifo* komandoaren bidez). Sortu baita testu fitxategi bat. Komunika itzazu makina berdineko bi prozesu FIFO-a erabiliz, adibidez:

```
cat fitx > nire_fifoa 
cat < nire_fifoa
```
Ireki ezazu orain konexio berri bat sareko beste makina baten (*ssh* aplikazioa erabiliz). Konprobatu ezazu nola FIFO-a ikusten den konexio berritik. Saiatu zaitez berrio bi prozesu komunikatzen FIFO-a erabiliz, oraingoan prozesuak makina desberdinetan daudelarik. Zer gertatzen da? Zergatik?

#### **3 NFS-ko** *unlink* **deiaren semantika**

NFS bezero makina batean, 16 Kbyte baino handiagoa den testu fitxategia sortu. Ondoren, exekutatu honako komandoa:

```
more fitxategia
```
Aldi berean, beste leiho batetik (bezero beretik), fitxategia ezabatu. Ondoren, aurreko leihoan jarraitu fitxategia pantailaratzen *more*-ren bidez. Zer gertatzen da? Zergatik? Egizu proba berdina bi bezero makinetatik, emaitza berrio aztertuz.

### **4 NFS-ko** *append* **semantika**

/users/sba00/nfs/gehitu filtroak irteera estandarrean pid<sup>1</sup>-aren azken bi digituak idazten ditu. Filtro hau erabiliko dugu NFS-ren aldi bereko atzipenen kudeaketa aztertzeko, fitxategia *append* idazketa eran irekitzen denean. Konparatu ezazu UNIX semantikarekin. Emaitzaren arabera, aztertu ezazu NFS-ren inplementazioa (*cache*-aren sendotasunaren kudeaketa, idazketa atzeratua, etab.)

#### **5 Fitxategien sortze esklusiboa**

-

UNIX-en prozesuek badute fitxategi bat era esklusiboan sortzeko aukera, aurrez existitzen bada errorea bueltatzen delarik (*open* sistema-deian O\_CREAT eta O\_EXCL aukerak erabilita). Aztertu ezazu *open* sistema-deiaren laguntza (man orria), batez ere NFS-rekin duen erabilpen mugatua. Azaldu itzazu murrizketa hauen arrazoiak.

<sup>1</sup> gehitu filtroak 300 karaktereko sekuentziak idazten ditu, bi sekuentzien artean segundo bat itxaroten duelarik. Prozesu hau 100 aldiz errepikatzen du, guztira 30.000 karaktere idazten dituelarik.